### **AFLIR**

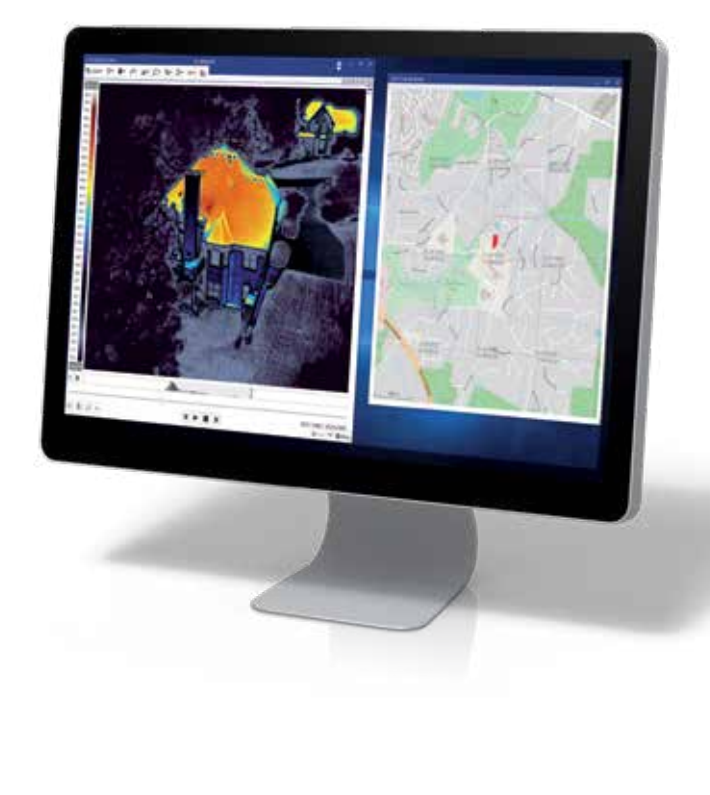

### AUTOMATISEZ LA COLLECTE DE DONNÉES ET LA CRÉATION DE RAPPORTS

Les solutions d'inspection basées sur des itinéraires et de création rapide de rapports facilitent votre travail quotidien

- Créez des itinéraires à télécharger sur une caméra de série T FLIR adaptée et simplifiez l'inspection des équipements stratégiques
- Créez des modèles de rapport cohérents et de qualité professionnelle, personnalisés en fonction des besoins du client, sans l'aide de Microsoft Office
- Créez rapidement des rapports de plus de 100 pages en moins d'une minute, à l'aide de modèles personnalisables

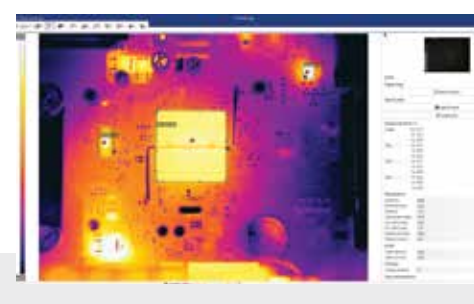

#### SIMPLIFIEZ LA MODIFICATION DES IMAGES Le traitement par lot accélère la postproduction et la

création de rapports

- Gérez, modifiez, analysez et consignez dans des rapports des milliers d'images thermiques collectées durant les études, et ce de façon plus rapide
- Ajustez facilement l'imagerie dynamique multispectrale (MSX®) et d'autres fonctionnalités de la caméra à lumière visible
- Prédéfinissez un ensemble d'actions et appliquez ces dernières à n'importe quel nombre d'images ou de vidéos
- Sélectionnez une image thermique et appliquez ses propriétés à l'ensemble des images

### LOGICIEL D'ANALYSE ET DE **CRÉATION DE RAPPORTS**

## FLIR Thermal Studio Pro™

FLIR Thermal Studio Pro est un logiciel d'analyse et de création de rapports ultra-performant qui a été conçu pour gérer des milliers d'images et de vidéos thermiques. Que vous utilisiez des caméras portables, des systèmes aériens sans pilote (UAS) ou des caméras d'imagerie optique du gaz (OGI), FLIR Thermal Studio Pro fournit les capacités de traitement avancé et d'automatisation dont vous avez besoin pour simplifier votre travail et améliorer votre productivité. Ce logiciel avancé dispose d'une extension optionnelle FLIR Route Creator qui crée un itinéraire d'inspection directement téléchargeable sur n'importe quelle caméra de la série T FLIR dotée de la fonctionnalité « Inspection Route ». Utilisez ces itinéraires pour acquérir des données et des images thermiques de manière logique, automatiser la gestion des données et conserver des données historiques pour améliorer la maintenance prédictive. Disponible dans plus de 20 langues, FLIR Thermal Studio Pro simplifie le traitement des images, facilite la création de vos comptes rendus et améliore votre efficacité afin que vous puissiez passer plus de temps sur le terrain plutôt qu'au bureau.

www.flir.com/thermal-studio-pro

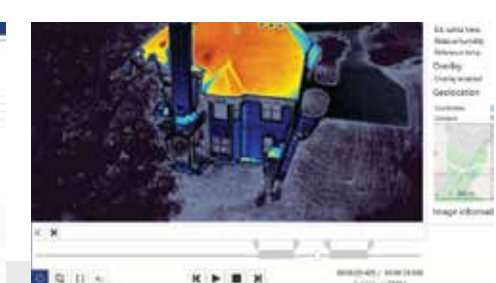

# AMÉLIOREZ LA GESTION DES VIDÉOS THERMIQUES

Les améliorations au niveau du traitement et la simplicité accrue d'utilisation aident les utilisateurs à sauvegarder consulter, déplacer et modifier les fichiers des vidéos thermiques de grande taille

- Modifiez, identifiez et sélectionnez des segments vidéo radiométriques qui capturent les fuites de gaz en mouvement
- Sélectionnez les segments vidéo et exportez-les sous des formats standard
- Utilisez le mode haute sensibilité et la classification des pixels en postproduction pour identifier les fuites de gaz difficiles à voir sur les vidéos lorsque vous êtes sur le terrain

#### **SPÉCIFICATIONS**

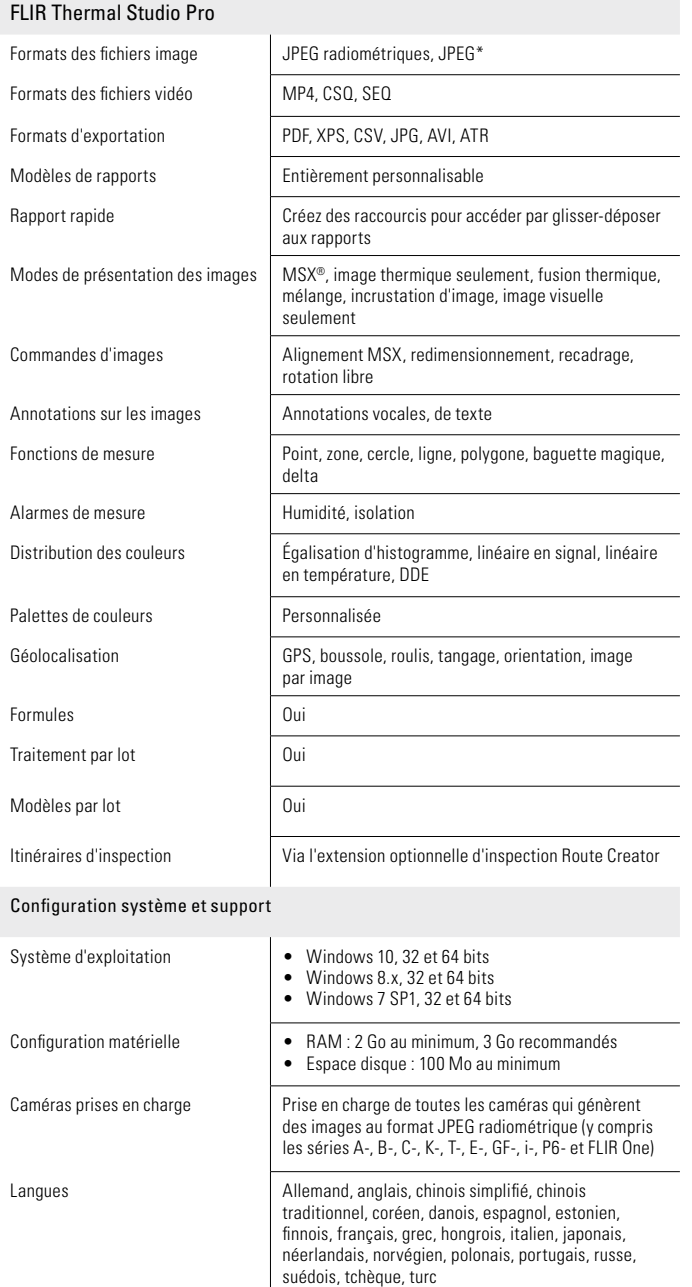

\*La fonctionnalité limitée de traitement par lot pour les JPEG non radiométriques

EUROPE Luxemburgstraat 2 2321 Meer Belgium

Les spécifications peuvent être modifiées sans préavis. Pour obtenir les spécifications les plus récentes, rendez-vous sur www.flir.com

> Tel. : +32 (0) 3665 5100 Fax : +32 (0) 3303 5624 E-mail : flir@flir.com

CORPORATE HEADQUARTERS FLIR Systems, Inc. 27700 SW Parkway Ave. Wilsonville, OR 97070 USA PH: +1 866.477.3687

FRANCE 40 Avenue de Lingenfeld 77200 TORCY France Tel. : +33 (0)1 60 37 55 02 Fax : +33 (0)1 64 11 37 55 E-mail : flir@flir.com

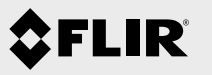

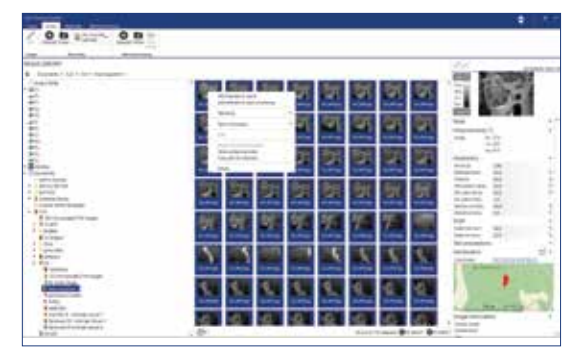

Sélectionnez des images pour la modification par lot

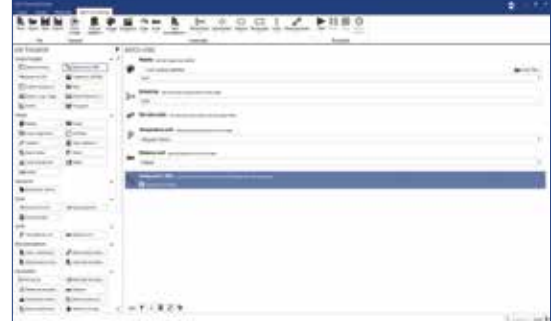

Sélectionnez des actions pour le traitement par lot

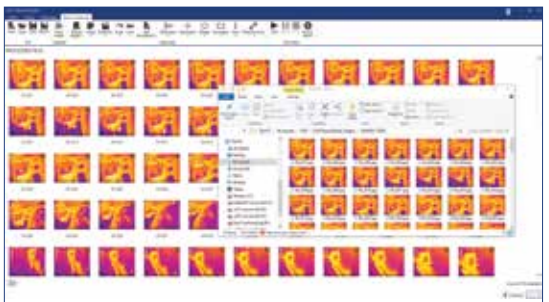

Consultez les résultats du traitement par lot en quelques minutes

> www.flir.com NASDAQ : FLIR

L'équipement décrit dans le présent document est soumis aux réglementations régissant les exportations aux États-Unis ; une licence peut s'avérer nécessaire avant son exportation. Le non-respect de la législation des États-Unis est interdit. Les images ne sont fournies qu'à des fins d'illustration. Les spécifications peuvent être modifiées sans préavis.©2019 FLIR Systems, Inc. Tous droits réservés. 09/03/19

19-2124-INS